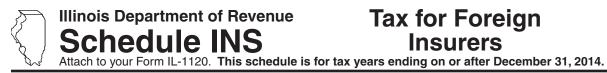

## Tax for Foreign

Year ending

Year

Month IL Attachment No. 7

Enter your name as shown on your Form IL-1120.

Enter your federal employer identification number (FEIN).

| Step 1: Figure the tax imposed by your state or country of domicile                                    |                                                                                                    |      |             |           |
|----------------------------------------------------------------------------------------------------|----------------------------------------------------------------------------------------------------|------|-------------|-----------|
| =Note                                                                                                  | ☑ You must complete Steps 1 through 7 of your Form IL-1120 before completing                                                                                                    | this | s schedule. |           |
| 1                                                                                                    | Enter your state or country of domicile. 1                                                                                                    |      |             |           |
| 2                                                                                                    | Enter the base income from your Form IL-1120, Line 23.                                                                                                    | 2    |             | <u>00</u> |
| 3                                                                                                    | Enter the net income from your Form IL-1120, Line 39.                                                                                                    | 3    |             | 00        |
| 4                                                                                                    | Compute the pro forma tax imposed by your state or country of domicile using the incom                                                                                          | ie   |             |           |
|                                                                                                    | shown on Lines 2 and 3. If your state or country of domicile does not impose an income                                                                                          | 1    | ,           | 00        |
| = N = +=                                                                                               | tax on insurance companies, check the box and enter zero on this line.                                                                                                    | 4    |             | <u>00</u> |
|                                                                                                    | The pro forma tax for Line 4 is the total of all tax measured by net income, less credits try of domicile, on an insurance company with base income (before apportionment) equa |      |             |           |
|                                                                                                    | ortionment) equal to Line 3. Attach completed copies of all forms necessary to support the                                                                                      |      |             |           |
| <u> </u>                                                                                               |                                                                                                    |      |             |           |
| Ste                                                                                                    | p 2: Figure your income tax reduction limit                                                                                                    |      |             |           |
| 5                                                                                                    | Enter the net premiums taxable under Section 409 of the Illinois Insurance Code                                                                                                 | _    |             |           |
| ^                                                                                                    | and included in your Form IL-1120, Step 4, Line 29.                                                                                                    | 5    |             | <u>00</u> |
| 6                                                                                                    | Multiply Line 5 by 1.75 percent (.0175). This is your total tax reduction limit.                                                                                                | 6    |             | <u>00</u> |
| 7                                                                                                    | Enter the following amounts deducted when you computed this year's federal taxable income: <b>a</b> The privilege tax imposed under Section 409 of the                          |      |             |           |
|                                                                                                    | Illinois Insurance Code. <b>Do not include retaliatory tax</b> . <b>7a</b>                                                                                                    |      | •00         |           |
|                                                                                                    | <b>b</b> The fire insurance company tax imposed under Section 12 of the                                                                                                    |      |             |           |
|                                                                                                    | Fire Investigation Act. 7b                                                                                                    |      | <u>_•00</u> |           |
|                                                                                                    | c Any fire department tax imposed under Section 11-10-1 of the Illinois Municipal Code. 7c                                                                                      |      | •00         |           |
| 8                                                                                                    | Add Lines 7a through 7c.                                                                                                    | 8    |             | 00        |
| 9                                                                                                    | Subtract Line 8 from Line 6. (If the amount is negative, enter "0.")                                                                                                    |      | <u></u>     |           |
|                                                                                                    | This is your 1.75 percent income tax reduction limit. Enter here and on Line 14.                                                                                                | 9    |             | 00        |
| Step 3: Figure your tax                                                                                |                                                                                                    |      |             |           |
|                                                                                                    |                                                                                                    | 10   |             | 00        |
|                                                                                                    | Enter the replacement tax from your Form IL-1120, Line 44.                                                                                                    | 10   |             | <u>00</u> |
| 11                                                                                                    | Enter the income tax from your Form IL-1120, Line 49.                                                                                                    | 11   |             | <u>00</u> |
|                                                                                                    | Add Lines 10 and 11. This is your tentative tax.                                                                                                    | 12   |             | <u>00</u> |
| 13                                                                                                    | Enter the amount of pro forma tax from Line 4.                                                                                                    |      |             | <u>00</u> |
| 14                                                                                                    | Enter the 1.75 percent income tax reduction limit from Line 9.                                                                                                    |      |             | 00        |
| 15                                                                                                    | Enter the greater of Line 13 or Line 14.                                                                                                    | 15   |             | <u>00</u> |
| If Line 15 is greater than Line 12, you are not entitled to a tax reduction. Do not use this schedule. |                                                                                                    |      |             |           |
| 16<br>16-                                                                                              | Enter the lesser of Line 10 or Line 15.                                                                                                    | 16   |             | 00        |
| ıoa                                                                                                    | Subtract Line 16 from Line 10. This is your replacement tax reduction.  Enter this amount on Form IL-1120, Step 8, Line 50a.                                                    | 16:  | a•          | 00        |
| 17                                                                                                    | If Line 15 is greater than Line 16, subtract Line 16 from Line 15. Otherwise, enter zero.                                                                                       |      | •••         | <u> </u>  |
|                                                                                                    | This is your maximum net income tax after applying credits.                                                                                                    | 17   |             | 00        |
| 18                                                                                                    | Enter the lesser of Line 11 or Line 17.                                                                                                    | 18   |             | 00        |
| 18a                                                                                                    | Subtract Line 18 from Line 11. This is your income tax reduction.                                                                                                    |      |             |           |
|                                                                                                    | Enter this amount on Form II -1120, Step 8, Line 51a                                                                                                    | 18:  | a .         | 00        |